ФЕДЕРАЛЬНОЕ АГЕНТСТВО ЖЕЛЕЗНОДОРОЖНОГО ТРАНСПОРТА

Федеральное государственное бюджетное образовательное учреждение высшего образования «Иркутский государственный университет путей сообщения» **Красноярский институт железнодорожного транспорта**

- филиал Федерального государственного бюджетного образовательного учреждения высшего образования «Иркутский государственный университет путей сообщения» (КрИЖТ ИрГУПС)

# **РАБОЧАЯ ПРОГРАММА ДИСЦИПЛИНЫ**

## **ОП. 08 ИНФОРМАЦИОННЫЕ ТЕХНОЛОГИИ В ПРОФЕССИОНАЛЬНОЙ ДЕЯТЕЛЬНОСТИ**

для специальности

08.02.10 Строительство железных дорог, путь и путевое хозяйство

Базовая подготовка среднего профессионального образования

> Красноярск 2020

Электронный документ выгружен из ЕИС ФГБОУ ВО ИрГУПС и соответствует оригиналу Подписант ФГБОУ ВО ИрГУПС Трофимов Ю.А. 00a73c5b7b623a969ccad43a81ab346d50 с 08.12.2022 14:32 по 02.03.2024 14:32 GMT+03:00 Подпись соответствует файлу документа

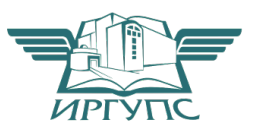

Рабочая программа дисциплины ОП. 08 Информационные технологии в профессиональной деятельности разработана на основе Федерального государственного образовательного стандарта среднего профессионального образования по специальности 08.02.10 Строительство железных дорог, путь и путевое хозяйство, утвержденного приказом Министерства образования и науки РФ от 13 августа 2014 г. № 1002.

 $\vec{v}$ 

 $\overline{1}$ 

PACCMOTPEHO На заседании цикловой комиссии Д. С протокол № 10 от «30» июня 2020 г.<br>Председатель ЦК ФО.И. Рузанова

 $\mathcal{L}^{\infty}_{\infty}(\mathcal{L}^{\infty}_{\infty},\mathcal{L}^{\infty}_{\infty}(\mathcal{L}^{\infty}_{\infty},\mathcal{L}^{\infty}_{\infty}(\mathcal{L}^{\infty}_{\infty}(\mathcal{L}^{\infty}_{\infty}(\mathcal{L}^{\infty}_{\infty}(\mathcal{L}^{\infty}_{\infty}(\mathcal{L}^{\infty}_{\infty}(\mathcal{L}^{\infty}_{\infty}(\mathcal{L}^{\infty}_{\infty}(\mathcal{L}^{\infty}_{\infty}(\mathcal{L}^{\infty}_{\infty}(\mathcal{L}^{\infty$ СОГЛАСОВАНО Замескитель директора по СПО C.B. ДОМНИН 430 TO6 2020 г.

COURT END

Разработчик: Гостев Г.А. - преподаватель КТЖТ КрИЖТИрГУПС

 $\hat{I}$ 

 $\overline{y}$ 

 $\bar{b}$ 

 $\bar{V}$ 

# **СОДЕРЖАНИЕ**

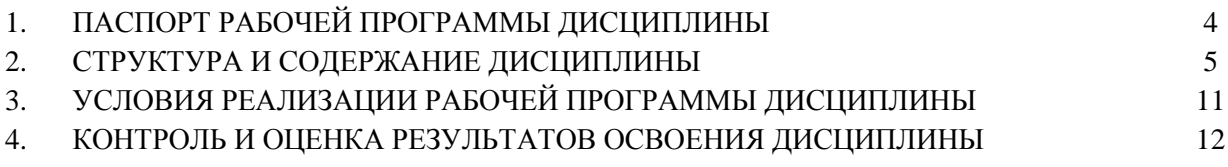

### **1. ПАСПОРТ РАБОЧЕЙ ПРОГРАММЫ ДИСЦИПЛИНЫ**

#### **1.1. Область применения**

Рабочая программа дисциплиныОП. 08Информационные технологии в профессиональной деятельностиразработана на основе Федерального государственного образовательного стандарта по специальности СПО 08.02.10 Строительство железных дорог, путь и путевое хозяйство.

#### **1.2. Место дисциплины в структуре программы подготовки специалистов среднего звена**

Дисциплина ОП. 08 Информационные технологии в профессиональной деятельностивходит в общеобразовательные дисциплины профессионального учебного цикла.

#### **1.3. Цели и задачи дисциплины – требования к результатам освоения дисциплины**

В результате освоения дисциплины ОП. 08 Информационные технологии в профессиональной деятельностиобучающийся должен уметь:

- использовать программное обеспечение в профессиональной деятельности;

- применять компьютерные и телекоммуникационные средства;

Знать:

- состав функций и возможностей использования информационных и телекоммуникационных технологий в профессиональной деятельности

Изучение данной дисциплины предполагает освоение следующих общих и профессиональных компетенций:

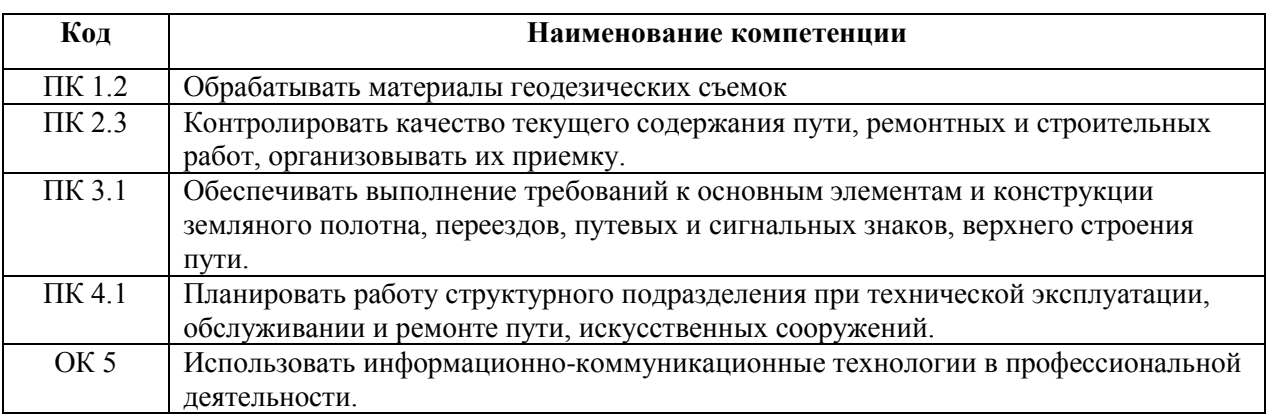

#### **1.4. Количество часов на освоение программы дисциплины (очная форма обучения)**

Максимальная учебная нагрузка обучающегося: 94 часов в том числе:

- обязательная аудиторная учебная нагрузка обучающегося 64 часа;

- самостоятельная работа обучающегося 30 часов.

#### **1.5. Количество часов на освоение программы дисциплины (заочная форма обучения)**

Максимальная учебная нагрузка обучающегося: 94 часов в том числе: обязательная аудиторная учебная нагрузка обучающегося 10 часов;

- самостоятельная работа обучающегося 84 часа.

### **2. СТРУКТУРА И СОДЕРЖАНИЕ ДИСЦИПЛИНЫ**

# **2.1. Объем дисциплины и виды учебной работы (очная форма обучения)**

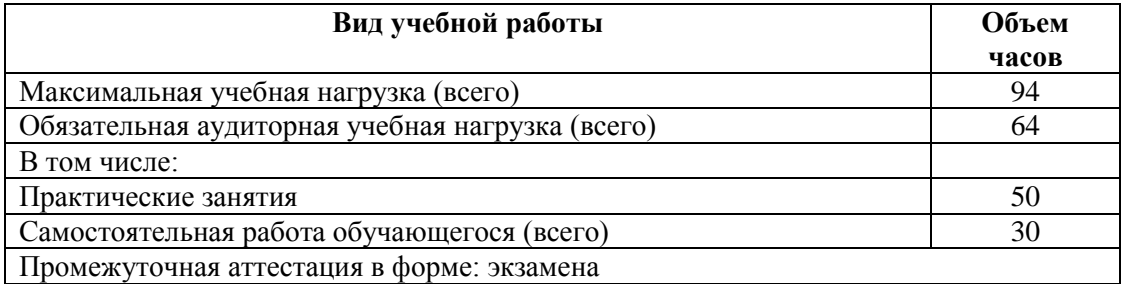

# **2.2. Объем дисциплины и виды учебной работы (заочная форма обучения)**

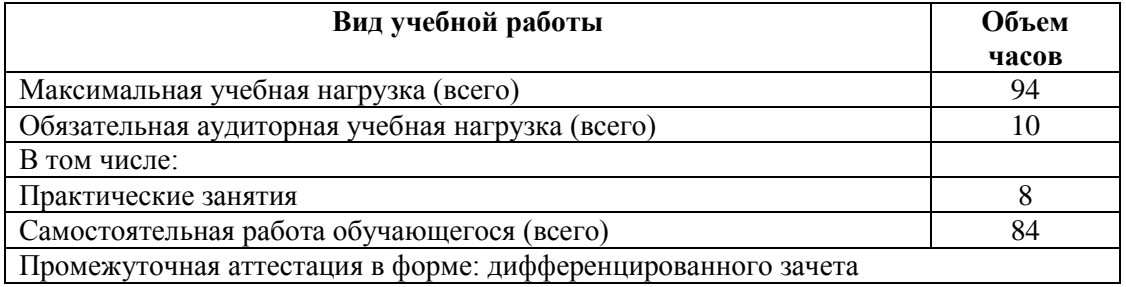

# **2.3. Тематический план и содержание дисциплины (очная форма обучения)**

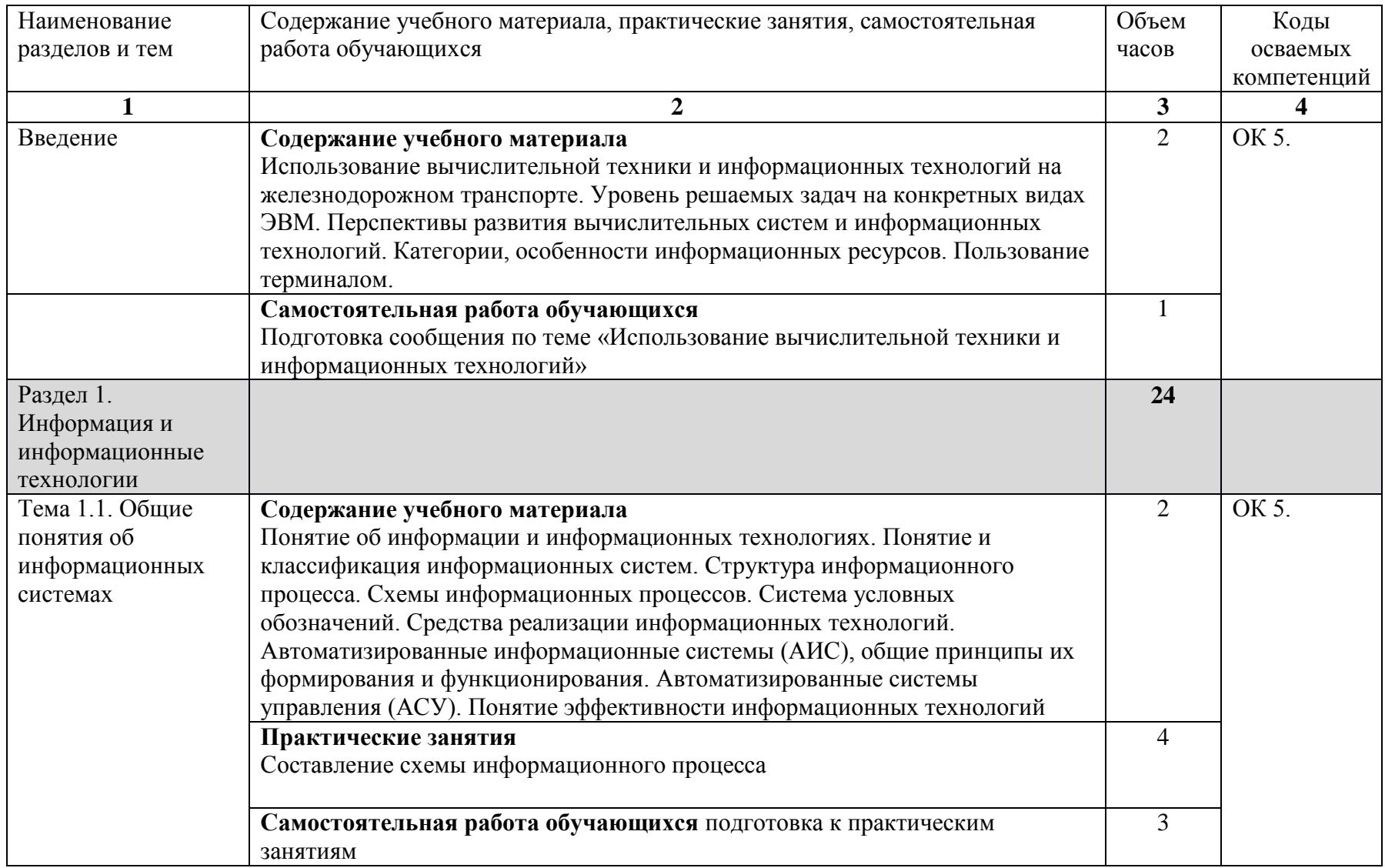

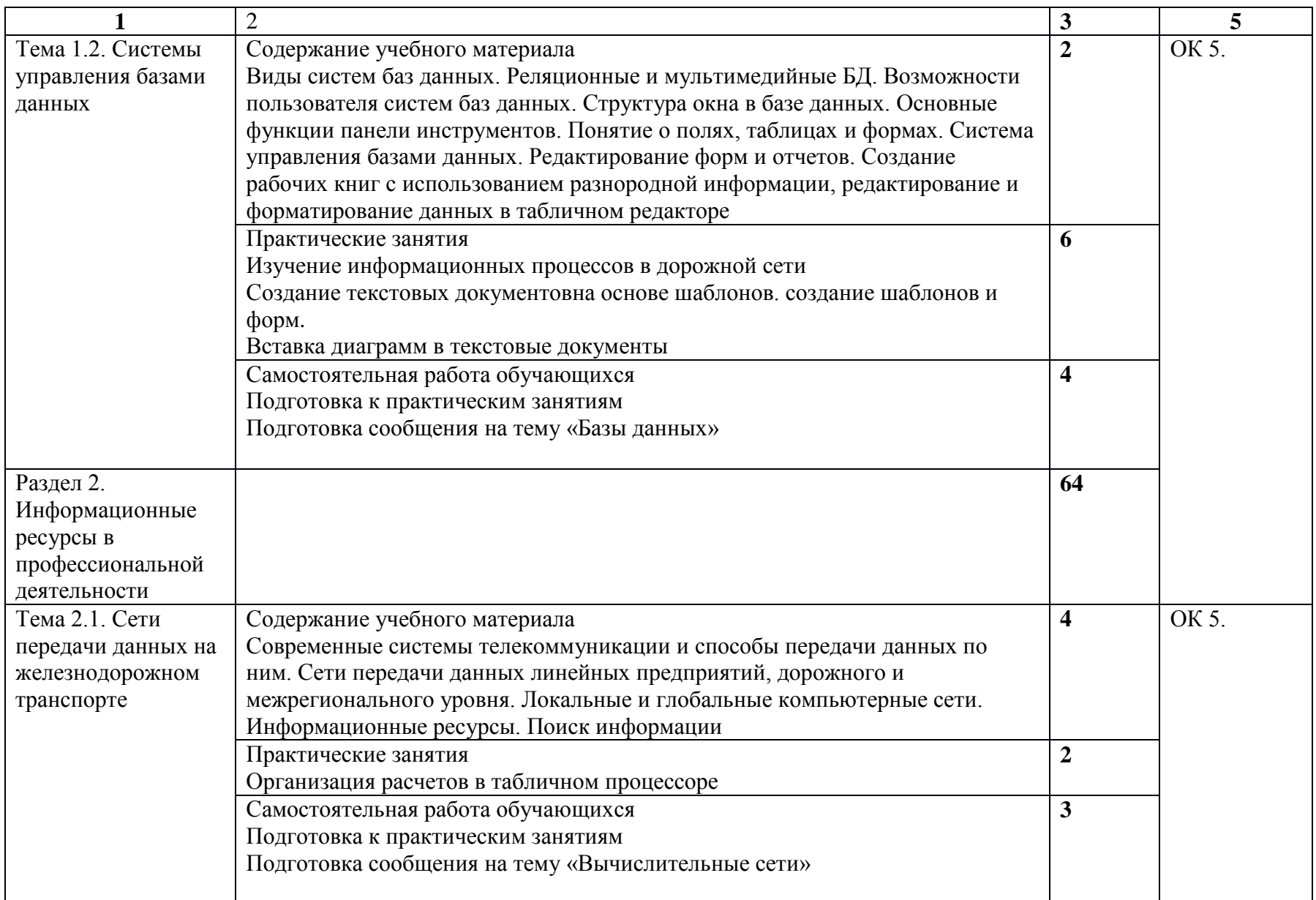

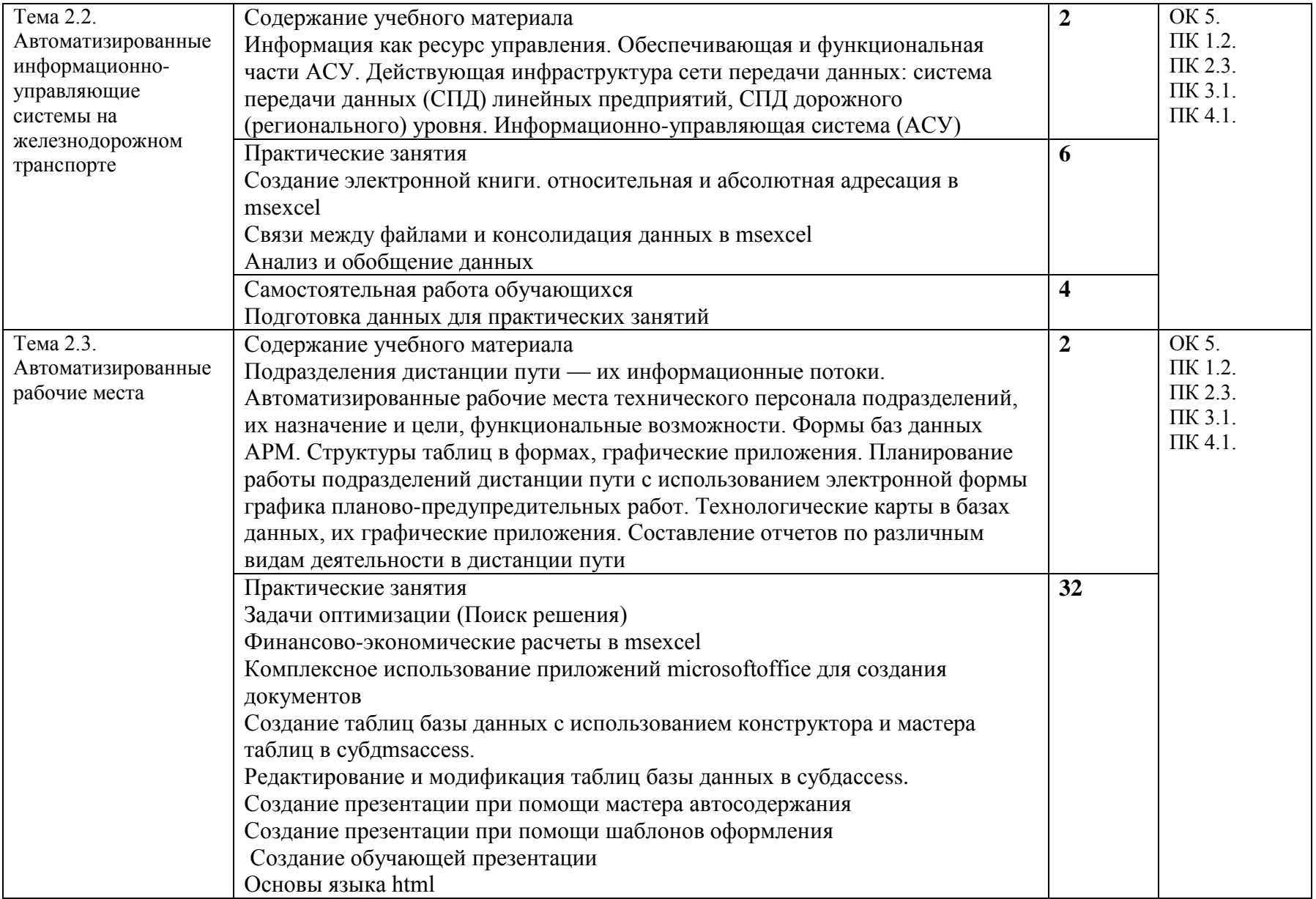

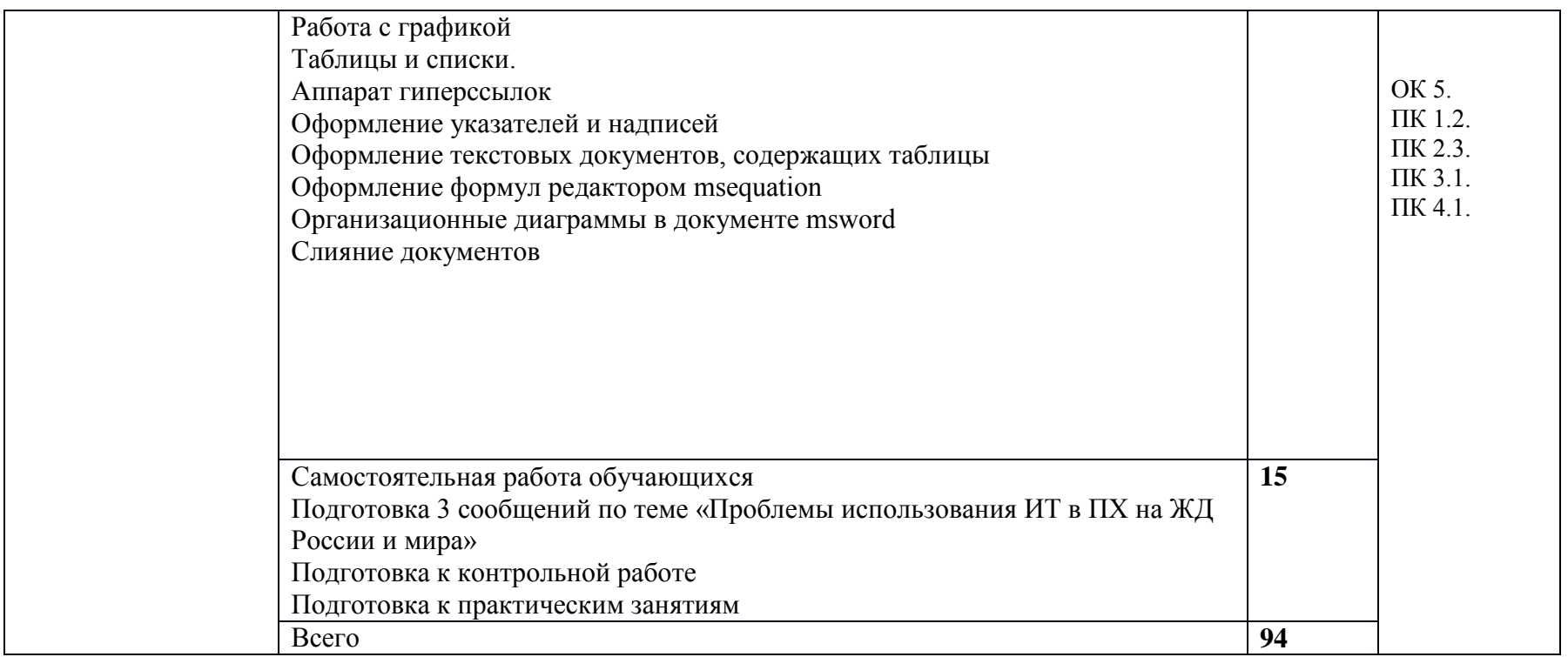

# 2.4. Тематический план и содержание дисциплины (заочная форма обучения)

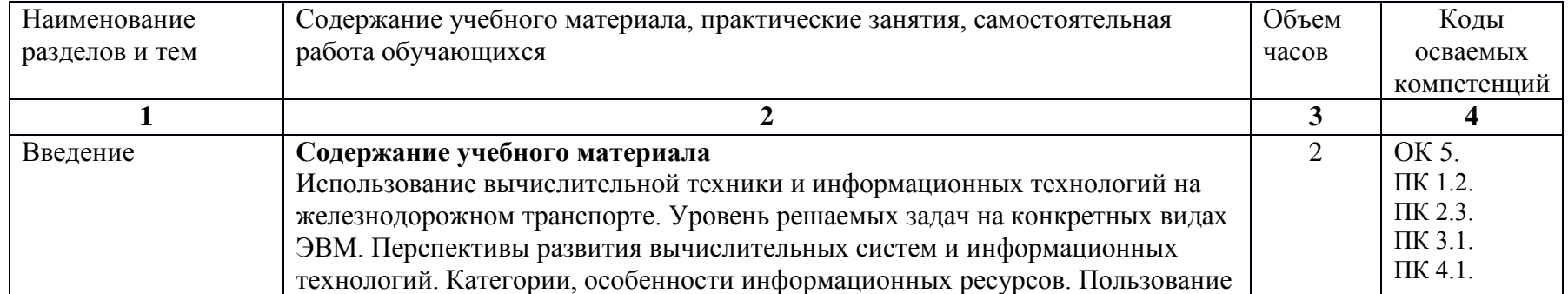

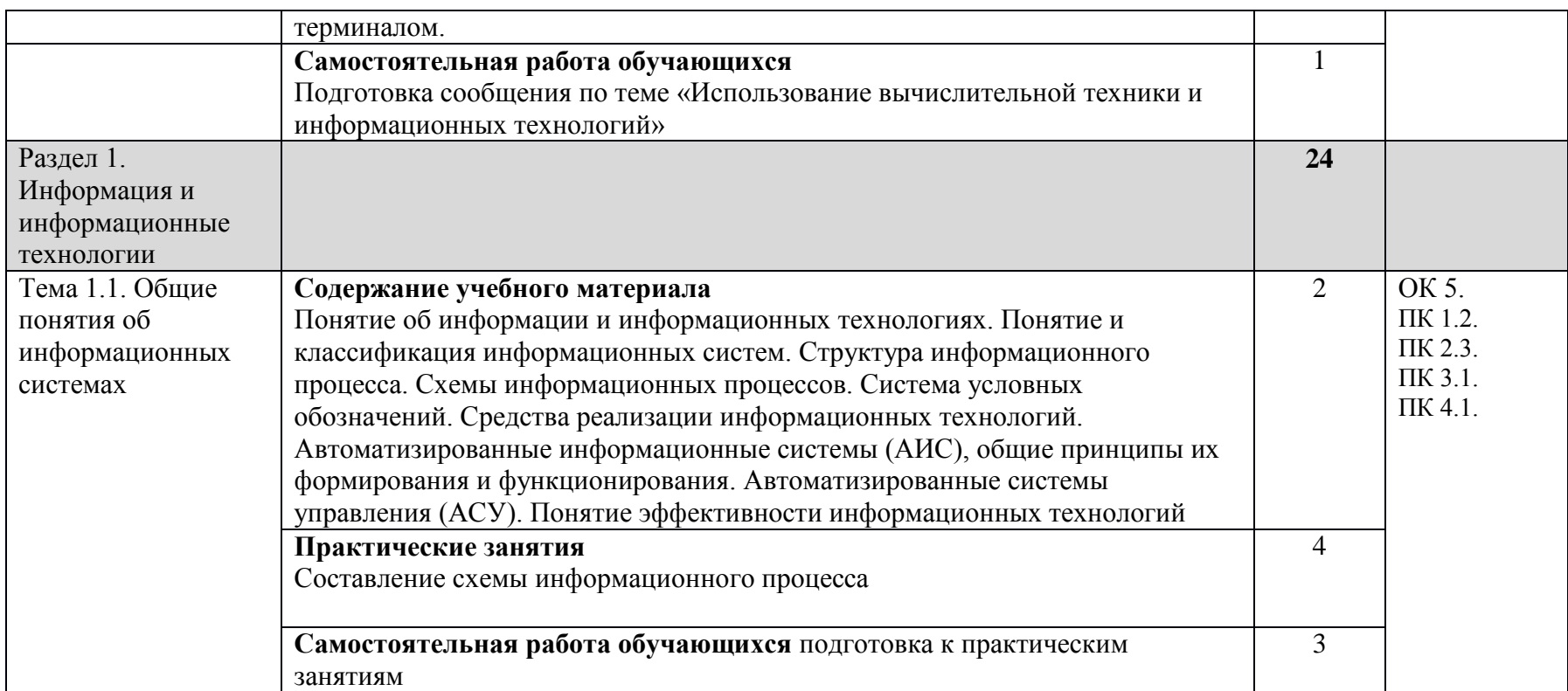

## **3. УСЛОВИЯ РЕАЛИЗАЦИИ РАБОЧЕЙ ПРОГРАММЫ ДИСЦИПЛИНЫ**

### **3.1. Материально – техническоеобеспечение**

Реализация рабочей программы учебной дисциплины требует наличия учебного кабинета «Информатика».

Оборудование учебного кабинета:

- посадочные места по количеству обучающихся;
- рабочее место преподавателя;
- комплект учебно-наглядных пособий.
- Технические средства обучения:
- компьютеры с лицензионным программным обеспечением;
- мультимедиа, проектор или интерактивная доска.

### **3.2. Информационное обеспечение обучения. Перечень учебных изданий, интернет - ресурсов, дополнительной литературы**

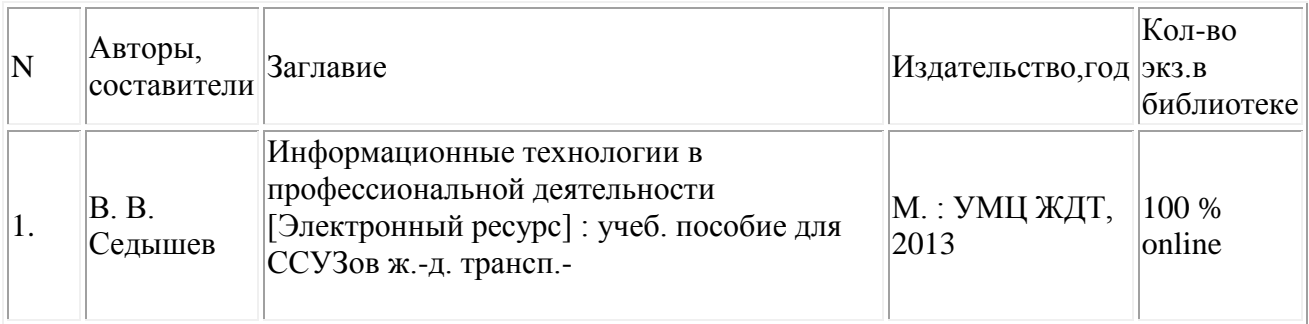

#### **Основная литература:**

### **Дополнительная литература:**

1. Гостева М.Г. Информационные технологии в профессиональной деятельности. Методические рекомендации по выполнению внеаудиторных самостоятельных работ по дисциплине для студентов очной формы обучения специальностей 08.02.10 Строительство железных дорог, путь и путевое хозяйство / М.Г. Гостева; КТЖТ КрИЖТИрГУПС. – Красноярск КрИЖТИрГУПС, 2017.

2. Гостева М.Г. Информационные технологии в профессиональной деятельности Методические рекомендации по выполнению практических работ по дисциплине для студентов очной и заочной формы обучения специальности 08.02.10 Строительство железных дорог, путь и путевое хозяйство

### **4. КОНТРОЛЬ И ОЦЕНКА РЕЗУЛЬТАТОВ ОСВОЕНИЯ ДИСЦИПЛИНЫ**

4.1. Контроль и оценка результатов освоения дисциплины осуществляется преподавателем в процессе проведения текущего контроля и промежуточной аттестации(очная форма обучения).

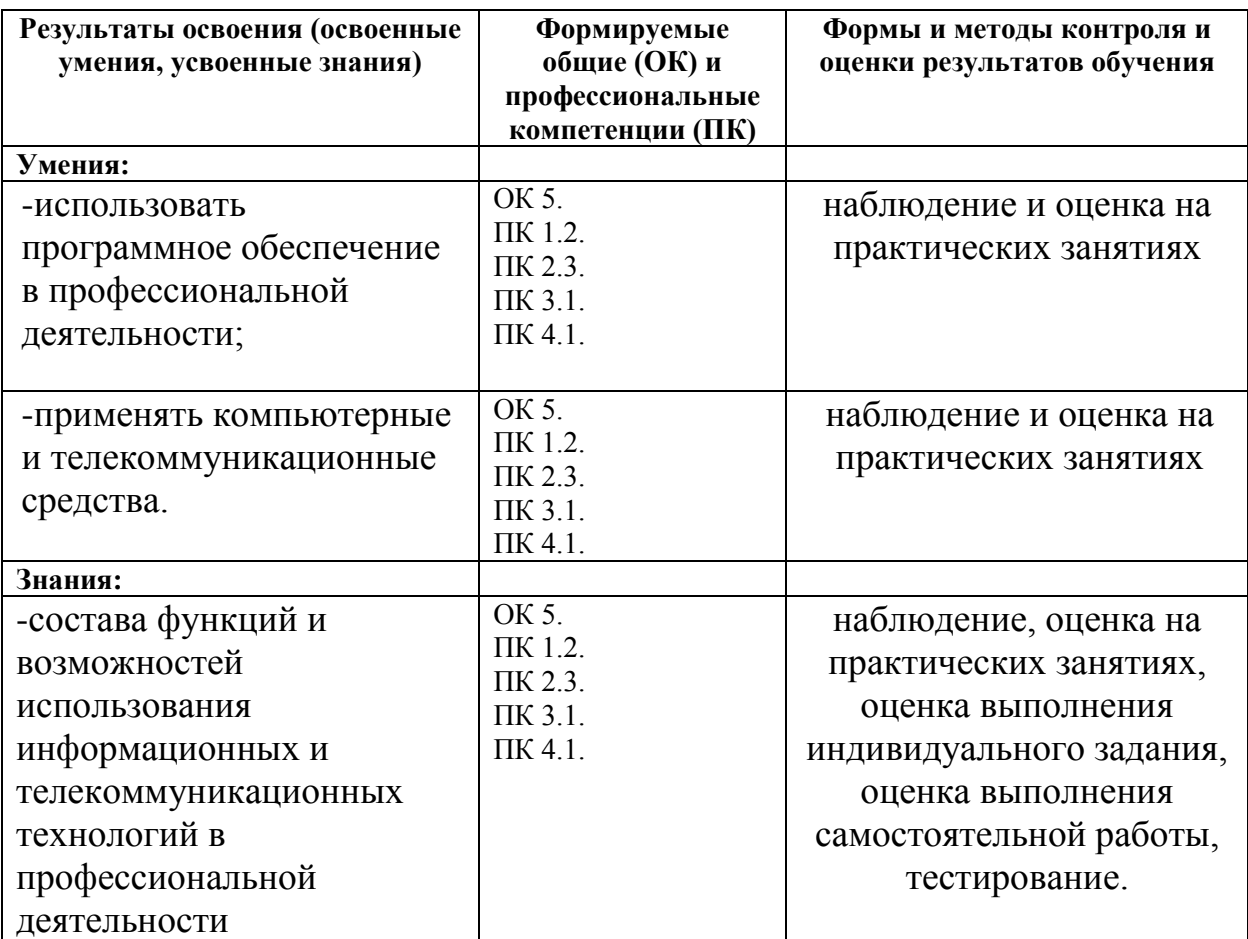

4.2. Контроль и оценка результатов освоения дисциплины осуществляется преподавателем в процессе проведения текущего контроля и промежуточной аттестации(заочная форма обучения).

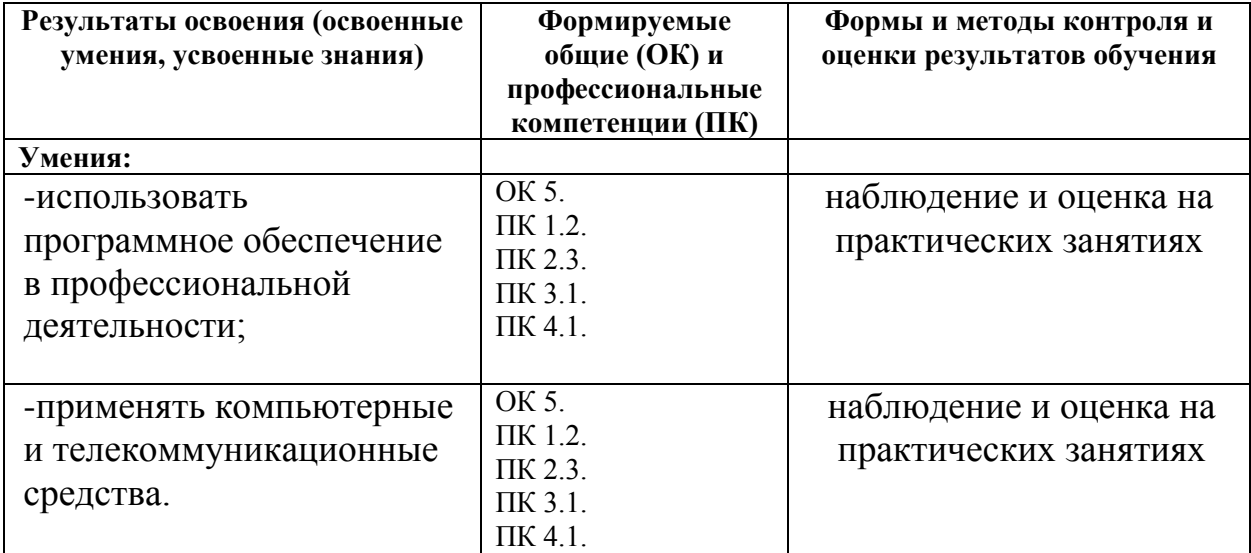

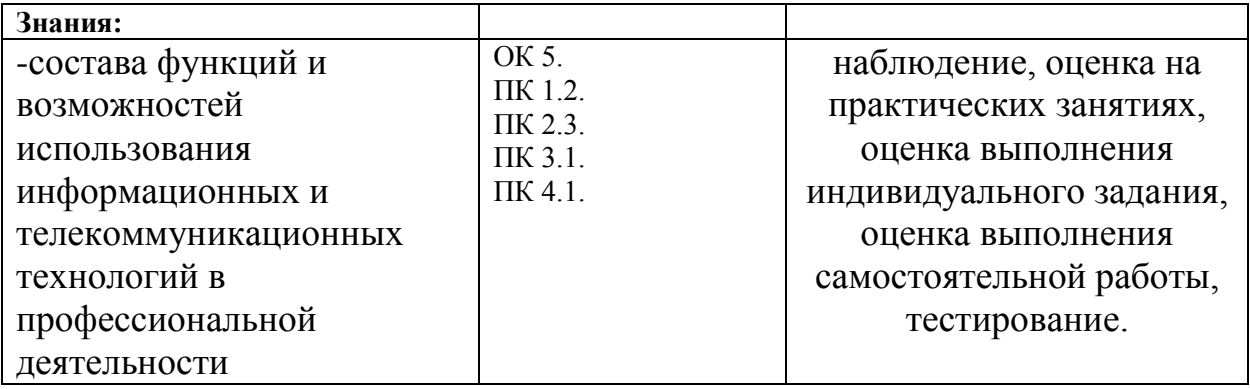